<span id="page-0-0"></span>Korrekte Software: Grundlagen und Methoden Vorlesung 4 vom 25.04.16: Denotationale Semantik

Serge Autexier, Christoph Lüth

Universität Bremen

Sommersemester 2016

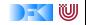

### Beweisen

Zwei Programme  $c_0$ ,  $c_1$  sind äquivalent gdw. sie die gleichen Zustandsveränderungen bewirken. Formal definieren wir

#### Definition

$$
c_0 \sim c_1 \text{ iff } \forall \sigma, \sigma'. \langle c_0, \sigma \rangle \rightarrow_{Stmt} \sigma' \Leftrightarrow \langle c_1, \sigma \rangle \rightarrow_{Stmt} \sigma'
$$

#### Ein einfaches Beispiel:

#### Lemma

Sei  $w \equiv$  **while**  $(b)$  c mit  $b \in$  **Bexp**,  $c \in$  **Stmt**. Dann gilt: w ∼ **if** ( b ) {c;w} **else** {}

#### Beweis an der Tafel

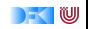

# **Fahrplan**

- $\blacktriangleright$  Einführung
- ► Die Floyd-Hoare-Logik
- $\triangleright$  Operationale Semantik
- $\triangleright$  Denotationale Semantik
- $\blacktriangleright$  Äquivalenz der Semantiken
- ▶ Verifikation: Vorwärts oder Rückwärts?
- $\blacktriangleright$  Korrektheit des Hoare-Kalküls
- $\blacktriangleright$  Einführung in Isabelle/HOL
- ▶ Weitere Datentypen: Strukturen und Felder
- <sup>I</sup> Funktionen und Prozeduren
- $\blacktriangleright$  Referenzen und Zeiger
- ▶ Frame Conditions & Modification Clauses
- $\blacktriangleright$  Ausblick und Rückblick

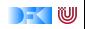

# Überblick

 $\blacktriangleright$  Kleinster Fixpunkt

 $\blacktriangleright$  Denotationale Semantik für C0

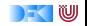

# Regeln und Regelinstanzen

Definition

Sei R eine Menge von Regeln  $\frac{x_1 \dots x_n}{y}$ ,  $n \ge 0$ . Die Anwendung einer Regel auf spezifische  $a_1 \ldots a_n$  ist eine Regelinstanz

 $\blacktriangleright$  Betrachte folgende Regelmenge R

$$
\frac{-}{2^2} \qquad \qquad \frac{-}{2^3} \qquad \qquad \frac{n}{n \cdot m}
$$

### Regelinstanzen sind

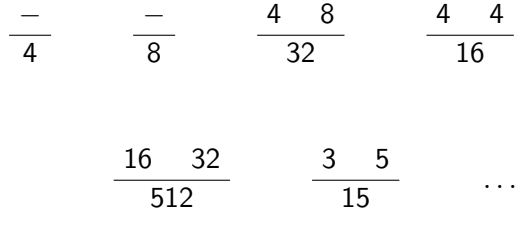

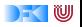

# Induktive Definierte Mengen

#### Definition

Seit  $R$  eine Menge von Regelinstanzen und  $B$  eine Menge. Dann definieren wir

$$
\hat{R}(B) = \{y \mid \exists x_1, \dots, x_k \subseteq B. \frac{x_1, \dots, x_k}{y} \in R\} \text{ und}
$$

$$
\hat{R}^0(B) = B \text{ und } \hat{R}^{i+1}(B) = \hat{R}(\hat{R}^i(B))
$$

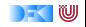

# Beispiel

 $\blacktriangleright$  Betrachte folgende Regelmenge R

$$
\frac{-}{2^2} \qquad \qquad \frac{-}{2^3} \qquad \qquad \frac{n}{n \cdot m}
$$

 $\triangleright$  Was sind

$$
\hat{R}^{1}(\emptyset) = \hat{R}(\emptyset) = \{4, 8\} \n\hat{R}^{2} = ? \n\hat{R}^{3} = ? \n\hat{R}^{i+1} = ?
$$

[Korrekte Software](#page-0-0) 7 [25]

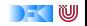

# Induktive Definierte Mengen

#### Definition

Seit R eine Menge von Regelinstanzen und B eine Menge. Dann definieren wir

$$
\hat{R}(B) = \{y \mid \exists x_1, \dots, x_k \subseteq B. \frac{x_1, \dots, x_k}{y} \in R\} \text{ und}
$$

$$
\hat{R}^0(B) = B \text{ und } \hat{R}^{i+1}(B) = \hat{R}(\hat{R}^i(B))
$$

#### Definition (Abgeschlossen und Monoton)

- $\triangleright$  Eine Menge S is abgeschlossen unter R (R-abgeschlossen) gdw.  $\hat{R}(S) \subset S$
- $\blacktriangleright$  Eine Operation f ist monoton gdw.

$$
\forall A, B.A \subseteq B \Rightarrow f(A) \subseteq f(B)
$$

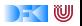

# Kleinster Fixpunkt Operator

#### Lemma

Für jede Menge von Regelinstanzen R is die induzierte Operation  $\ddot{R}$ monoton.

#### Lemma

$$
Sei A_i = \hat{R}^i(\emptyset) \text{ für alle } i \in \mathbb{N} \text{ und } A = \bigcup_{i \in \mathbb{N}} A_i. \text{ Dann gilt}
$$

(a) A ist R-abgeschlossen,

(b) 
$$
\hat{R}(A) = A
$$
, und

(c) A ist die kleinste R-abgeschlossene Menge.

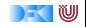

### Beweis von Lemma (a).

### A ist R-abgeschlossen:

Sei 
$$
\frac{x_1, ..., x_k}{y} \in R
$$
 und  $x_1, ..., x_k \subseteq A$ . Da  $A = \bigcup_{i \in \mathbb{N}} A_i$  gibt es ein *l* so dass  $x_1, ..., x_k \subseteq A_l$ . Also auch:  
 $y \in \hat{R}(A_l) = \hat{R}(\hat{R}^l(\emptyset)) = \hat{R}^{l+1}(\emptyset) = A_{l+1} \subseteq A$ . □

# Beweis von Lemma (b):  $\hat{R}(A) = A$ .

\n- $$
\hat{R}(A) \subseteq A
$$
:  
\n Da *A R*-abgeschlossen gilt auch  $\hat{R}(A) \subseteq A$ .
\n- $A \subseteq \hat{R}(A)$ :  
\n Sei  $y \in A$ . *Dann*  $\exists n > 0$ .  $y \in A_n$  und  $y \notin \hat{R}(A_{n-1})$ . *Folglich* muss es eine Regelinstanz  $\frac{x_1, \ldots, x_k}{y} \in R$ geben mit  $x_1, \ldots, x_k \subseteq A_{n-1} \subseteq A$ . Also ist  $y \in \hat{R}(A)$ .
\n

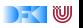

#### Beweis von Lemma (c).

A ist die kleinste R-abgeschlossene Menge, d.h. für jede R-abgeschlossene Menge B gilt  $A \subseteq B$ .

Beweis per Induktion über *n* dass gilt  $A_n \subseteq B$ :

Basisfall  $A_0 = \emptyset \subset B$ 

Inductionsschritt Da B R-abgeschlossen ist gilt:  $\hat{R}(B) \subseteq B$ . Induktionsannahme:  $A_n \subseteq B$ . Dann gilt  $A_{n+1} = \hat{R}(A_n) \subseteq \hat{R}(B) \subseteq B$  weil  $\hat{R}$  monoton und B ist R-abgeschlossen.

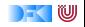

# Kleinster Fixpunkt Operator

#### Definition

$$
fix(\hat{R})=\bigcup_{n\in N}\hat{R}^n(\emptyset)
$$

ist der kleinste Fixpunkt.

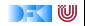

# Kleinster Fixpunkt

 $\blacktriangleright$  Betrachte folgende Regelmenge R

$$
\frac{-}{2^2} \qquad \qquad \frac{-}{2^3} \qquad \qquad \frac{n}{n \cdot m}
$$

 $\triangleright$  Was sind

$$
\hat{R}^{1}(\emptyset) = \hat{R}(\emptyset) = \{4, 8\}
$$

$$
\hat{R}^{2} = ?
$$

$$
\hat{R}^{3} = ?
$$

$$
\hat{R}^{i+1} = ?
$$

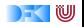

# Kleinster Fixpunkt

 $\blacktriangleright$  Betrachte folgende Regelmenge R

$$
\frac{-}{2^2} \qquad \qquad \frac{-}{2^3} \qquad \qquad \frac{n}{n \cdot m}
$$

 $\triangleright$  Was sind

$$
\hat{R}^{1}(\emptyset) = \hat{R}(\emptyset) = \{4, 8\} \n\hat{R}^{2} = ? \n\hat{R}^{3} = ? \n\hat{R}^{i+1} = ?
$$

► Wie sieht 
$$
fix(\hat{R})
$$
 aus?

[Korrekte Software](#page-0-0) 13 [25]

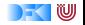

# Denotationale Semantik - Motivation

 $\triangleright$  Operationale Semantik:

Eine Menge von Regeln, die einen Zustand und ein Programm in einen neuen Zustand oder Fehler überführen

$$
\langle c,\sigma\rangle\rightarrow_{\mathit{Stmt}}\sigma'
$$

► Denotationale Semantik: Eine Menge von Regeln, die ein Programm in eine partielle Funktion von Zustand nach Zustand überführen Denotat

$$
\mathcal{D}[\![c]\!]:\Sigma\to\Sigma
$$

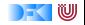

# Denotationale Semantik - Motivation

Zwei Programme sind äquivalent gdw. sie immer zum selben Zustand (oder Fehler) auswerten

$$
c_0 \sim c_1 \text{ iff } (\forall \sigma, \sigma'.\langle c_0, \sigma \rangle \rightarrow_{Stmt} \sigma' \equiv \langle c_1, \sigma \rangle \rightarrow_{Stmt} \sigma')
$$

#### or

Zwei Programme sind äquivalent gdw. sie die selbe partielle Funktion denotieren

$$
c_0 \sim c_1 \ \text{iff} \ \{(\sigma, \sigma') | \langle c_0, \sigma \rangle \rightarrow_{\mathsf{Stmt}} \sigma' \} = \{(\sigma, \sigma') | \langle c_1, \sigma \rangle \rightarrow_{\mathsf{Stmt}} \sigma' \}
$$

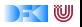

 $\triangleright$  jeder a : **Aexp** denotiert eine partielle Funktion Σ  $\rightarrow$  N

 $\triangleright$  jeder *b* : **Bexp** denotiert eine partielle Funktion Σ  $\rightarrow$  **T** 

 $\triangleright$  jedes *c* : **Stmt** denotiert eine partielle Funktion Σ  $\rightarrow$  Σ

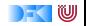

### Denotat von **Aexp**

 $\mathcal{E}[[a]]$  : **Aexp**  $\rightarrow$  ( $\Sigma \rightarrow N$ )

$$
\mathcal{E}[\![n]\!] = \{(\sigma, n) \mid \sigma \in \Sigma\}
$$
  
\n
$$
\mathcal{E}[\![x]\!] = \{(\sigma, \sigma(x)) \mid \sigma \in \Sigma, x \in Dom(\sigma)\}
$$
  
\n
$$
\mathcal{E}[\![a_0 + a_1]\!] = \{(\sigma, n_0 + n_1) \mid (\sigma, n_0) \in \mathcal{E}[\![a_0]\!] \wedge (\sigma, n_1) \in \mathcal{E}[\![a_1]\!] \}
$$
  
\n
$$
\mathcal{E}[\![a_0 - a_1]\!] = \{(\sigma, n_0 - n_1) \mid (\sigma, n_0) \in \mathcal{E}[\![a_0]\!] \wedge (\sigma, n_1) \in \mathcal{E}[\![a_1]\!] \}
$$
  
\n
$$
\mathcal{E}[\![a_0 * a_1]\!] = \{(\sigma, n_0 * n_1) \mid (\sigma, n_0) \in \mathcal{E}[\![a_0]\!] \wedge (\sigma, n_1) \in \mathcal{E}[\![a_1]\!] \wedge n_1 \neq 0\}
$$

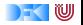

# Denotat von **Bexp**

$$
\mathcal{B}[\![a]\!]:\text{Bexp}\to(\Sigma\rightharpoonup\text{T})
$$

$$
\mathcal{B}[\![1]\!] = \{(\sigma, 1) | \sigma \in \Sigma\}
$$
  
\n
$$
\mathcal{B}[\![0]\!] = \{(\sigma, 0) | \sigma \in \Sigma\}
$$
  
\n
$$
\mathcal{B}[\![a_0 == a_1]\!] = \{(\sigma, 1) | \sigma \in \Sigma, (\sigma, n_0) \in \mathcal{E}[\![a_0]\!](\sigma),
$$
  
\n
$$
(\sigma, n_1) \in \mathcal{E}[\![a_1]\!], n_0 = n_1\}
$$
  
\n
$$
\cup \{(\sigma, 0) | \sigma \in \Sigma, (\sigma, n_0) \in \mathcal{E}[\![a_0]\!](\sigma),
$$
  
\n
$$
(\sigma, n_1) \in \mathcal{E}[\![a_1]\!], n_0 \neq n_1\}
$$
  
\n
$$
\mathcal{B}[\![a_0 <= a_1]\!] = \{(\sigma, 1) | \sigma \in \Sigma, (\sigma, n_0) \in \mathcal{E}[\![a_0]\!](\sigma),
$$
  
\n
$$
(\sigma, n_1) \in \mathcal{E}[\![a_1]\!], n_0 \leq n_1\}
$$
  
\n
$$
\cup \{(\sigma, 0) | \sigma \in \Sigma, (\sigma, n_0) \in \mathcal{E}[\![a_0]\!](\sigma),
$$
  
\n
$$
(\sigma, n_1) \in \mathcal{E}[\![a_1]\!], n_0 > n_1\}
$$

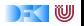

# Denotat von **Bexp**

$$
\mathcal{B}[\![a]\!]: \textbf{Bexp} \rightarrow (\Sigma \rightharpoonup \textbf{T})
$$

$$
\mathcal{B}[\![!b]\!] = \{(\sigma,1) \mid \sigma \in \Sigma, (\sigma,0) \in \mathcal{B}[\![b]\!] \}
$$
  
\n
$$
\cup \{(\sigma,0) \mid \sigma \in \Sigma, (\sigma,1) \in \mathcal{B}[\![b]\!] \}
$$
  
\n
$$
\mathcal{B}[\![b_1 \& \& b2]\!] = \{(\sigma,0) \mid \sigma \in \Sigma, (\sigma,0) \in \mathcal{B}[\![b_1]\!] \}
$$
  
\n
$$
\cup \{(\sigma,t_2) \mid \sigma \in \Sigma, (\sigma,1) \in \mathcal{B}[\![b_1]\!], (\sigma,t_2) \in \mathcal{B}[\![b_2]\!]\}
$$
  
\n
$$
\mathcal{B}[\![b_1 \mid \mid b_2]\!] = \{(\sigma,1) \mid \sigma \in \Sigma, (\sigma,1) \in \mathcal{B}[\![b_1]\!], (\sigma,t_2) \in \mathcal{B}[\![b_2]\!]\}
$$
  
\n
$$
\cup \{(\sigma,t_2) \mid \sigma \in \Sigma, (\sigma,0) \in \mathcal{B}[\![b_1]\!], (\sigma,t_2) \in \mathcal{B}[\![b_2]\!]\}
$$

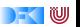

### Denotat von **Stmt**

 $\mathcal{D}[\![.]\!]$  : **Stmt**  $\rightarrow$   $(\Sigma \rightarrow \Sigma)$ 

$$
\mathcal{D}[\![x = a]\!] = \{ (\sigma, \sigma(x \mapsto n) \mid \sigma \in \Sigma \wedge (\sigma, n) \in \mathcal{E}[\![a]\!] \}
$$
  
\n
$$
\mathcal{D}[\![\{c \ c_s\}]\!] = \mathcal{D}[\![c]\!] \circ \mathcal{D}[\![c_s]\!] \quad \text{Komposition von Relationen}
$$
  
\n
$$
\mathcal{D}[\![\{ \}]\!] = \text{Id} \qquad \text{Id} := \{ (\sigma, \sigma) | \sigma \in \Sigma \}
$$
  
\n
$$
\mathcal{D}[\![\text{if (b) c_0 else c_1}]\!] = \{ (\sigma, \sigma') \mid (\sigma, 1) \in \mathcal{B}[\![b]\!] \wedge (\sigma, \sigma') \in \mathcal{D}[\![c_0]\!] \}
$$
  
\n
$$
\cup \{ (\sigma, \sigma') \mid (\sigma, 0) \in \mathcal{B}[\![b]\!] \wedge (\sigma, \sigma') \in \mathcal{D}[\![c_1]\!] \}
$$

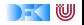

### Denotat von **Stmt**

 $\mathcal{D}[\![.]\!]$  : **Stmt**  $\rightarrow$   $(\Sigma \rightarrow \Sigma)$ 

$$
\mathcal{D}[\![x = a]\!] = \{(\sigma, \sigma(x \mapsto n) \mid \sigma \in \Sigma \wedge (\sigma, n) \in \mathcal{E}[\![a]\!]\}
$$
  
\n
$$
\mathcal{D}[\![\{c \ c_s\}]\!] = \mathcal{D}[\![c]\!] \circ \mathcal{D}[\![c_s]\!]
$$
 Komposition von Relationen  
\n
$$
\mathcal{D}[\![\{\}\!]\!] = \mathbf{Id} \qquad \mathbf{Id} := \{(\sigma, \sigma) \mid \sigma \in \Sigma\}
$$
  
\n
$$
\mathcal{D}[\![\mathbf{if} \ (b) \ c_0 \ \mathbf{else} \ c_1]\!] = \{(\sigma, \sigma') \mid (\sigma, 1) \in \mathcal{B}[\![b]\!] \wedge (\sigma, \sigma') \in \mathcal{D}[\![c_0]\!]\}
$$
  
\n
$$
\cup \{(\sigma, \sigma') \mid (\sigma, 0) \in \mathcal{B}[\![b]\!] \wedge (\sigma, \sigma') \in \mathcal{D}[\![c_1]\!]\}
$$

Aber was ist

 $\mathcal{D}$ [while (b)  $c$ ] =??

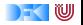

Sei  $w \equiv$  **while** (b) **do** c (und  $\sigma \in \Sigma$ ). Wir wissen bereits, dass gilt w ∼ **if** (b) {c;w} **else** {}

$$
\mathcal{D}[\![w]\!] = \{(\sigma, \sigma') \mid (\sigma, 1) \in \mathcal{B}[\![b]\!] \land (\sigma, \sigma') \in \mathcal{D}[\![\{c; w\}]\!]\}
$$

$$
\cup \{(\sigma, \sigma) \mid (\sigma, 0) \in \mathcal{B}[\![b]\!]\}
$$

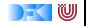

Sei  $w \equiv$  **while** (b) **do** c (und  $\sigma \in \Sigma$ ). Wir wissen bereits, dass gilt w ∼ **if** (b) {c;w} **else** {}

$$
\mathcal{D}[\![w]\!] = \{(\sigma, \sigma') \mid (\sigma, 1) \in \mathcal{B}[\![b]\!] \land (\sigma, \sigma') \in \mathcal{D}[\![\{c; w\}]\!])
$$
\n
$$
\cup \{(\sigma, \sigma) \mid (\sigma, 0) \in \mathcal{B}[\![b]\!])\}
$$
\n
$$
= \{(\sigma, \sigma') \mid (\sigma, 1) \in \mathcal{B}[\![b]\!] \land (\sigma, \sigma') \in \mathcal{D}[\![w]\!] \circ \mathcal{D}[\![c]\!] \circ \mathbf{Id}\}
$$
\n
$$
\cup \{(\sigma, \sigma) \mid (\sigma, 0) \in \mathcal{B}[\![b]\!])\}
$$

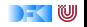

Sei  $w \equiv$  **while** (b) **do** c (und  $\sigma \in \Sigma$ ). Wir wissen bereits, dass gilt

w ∼ **if** (b) {c;w} **else** {}

$$
\mathcal{D}[\![w]\!] = \{(\sigma, \sigma') \mid (\sigma, 1) \in \mathcal{B}[\![b]\!] \land (\sigma, \sigma') \in \mathcal{D}[\![\{c; w\}]\!] \} \\
\cup \{(\sigma, \sigma) \mid (\sigma, 0) \in \mathcal{B}[\![b]\!] \}
$$

$$
= \{(\sigma, \sigma') \mid (\sigma, 1) \in \mathcal{B}[[b]] \wedge (\sigma, \sigma') \in \mathcal{D}[[w]] \circ \mathcal{D}[[c]] \circ \mathbf{Id}\}\
$$

$$
\cup \{(\sigma, \sigma) \mid (\sigma, 0) \in \mathcal{B}[[b]]\}
$$

$$
= \{(\sigma, \sigma') \mid \exists \sigma''.~(\sigma, 1) \in \mathcal{B}[\![b]\!] \land (\sigma, \sigma'') \in \mathcal{D}[\![c]\!] \land (\sigma'', \sigma') \in \mathcal{D}[\![w]\!]
$$
  

$$
\cup \{(\sigma, \sigma) \mid (\sigma, 0) \in \mathcal{B}[\![b]\!]\}
$$

w

Sei  $w \equiv$  **while (**b) c (und  $\sigma \in \Sigma$ ). Wir wissen bereits, dass gilt

 $w =$  **if** (b)  $\{c; w\}$  **else**  $\{\}$ 

 $\mathcal{D}[\![w]\!]_0 = \{(\sigma,\sigma) \mid (\sigma,0) \in \mathcal{B}[\![b]\!](\sigma)\}\$ 

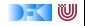

Sei  $w \equiv$  **while (**b) c (und  $\sigma \in \Sigma$ ). Wir wissen bereits, dass gilt

$$
w = \text{ if } (b) \ \{c; w\} \ \text{else } \{\}
$$

$$
\mathcal{D}[\![w]\!]_0 = \{(\sigma,\sigma) \mid (\sigma,0) \in \mathcal{B}[\![b]\!](\sigma)\}
$$
  

$$
\mathcal{D}[\![w]\!]_1 = \{(\sigma,\sigma') \mid \exists \sigma''.(\sigma,1) \in \mathcal{B}[\![b]\!] \wedge (\sigma,\sigma'') \in \mathcal{D}[\![c]\!]
$$
  

$$
\wedge (\sigma'',\sigma') \in \mathcal{D}[\![w]\!]_0\}
$$

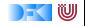

. . .

Sei  $w \equiv$  **while (**b) c (und  $\sigma \in \Sigma$ ). Wir wissen bereits, dass gilt

$$
w = \textbf{ if } (b) \{c; w\} \textbf{ else } \{\}
$$

$$
\mathcal{D}[\![w]\!]_0 = \{(\sigma,\sigma) \mid (\sigma,0) \in \mathcal{B}[\![b]\!](\sigma)\}
$$
  
\n
$$
\mathcal{D}[\![w]\!]_1 = \{(\sigma,\sigma') \mid \exists \sigma'', (\sigma,1) \in \mathcal{B}[\![b]\!] \wedge (\sigma,\sigma'') \in \mathcal{D}[\![c]\!]
$$
  
\n
$$
\wedge (\sigma'', \sigma') \in \mathcal{D}[\![w]\!]_0\}
$$
  
\n
$$
\mathcal{D}[\![w]\!]_2 = \{(\sigma,\sigma') \mid \exists \sigma'', (\sigma,1) \in \mathcal{B}[\![b]\!] \wedge (\sigma,\sigma'') \in \mathcal{D}[\![c]\!]
$$
  
\n
$$
\wedge (\sigma'', \sigma') \in \mathcal{D}[\![w]\!]_1\}
$$

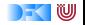

Sei  $w \equiv$  **while (**b) c (und  $\sigma \in \Sigma$ ). Wir wissen bereits, dass gilt

$$
w = \textbf{ if } (b) \{c; w\} \textbf{ else } \{\}
$$

$$
\mathcal{D}[\![w]\!]_0 = \{(\sigma,\sigma) \mid (\sigma,0) \in \mathcal{B}[\![b]\!](\sigma)\}
$$
  

$$
\mathcal{D}[\![w]\!]_1 = \{(\sigma,\sigma') \mid \exists \sigma'', (\sigma,1) \in \mathcal{B}[\![b]\!] \wedge (\sigma,\sigma'') \in \mathcal{D}[\![c]\!]
$$
  

$$
\wedge (\sigma'', \sigma') \in \mathcal{D}[\![w]\!]_0\}
$$
  

$$
\mathcal{D}[\![w]\!]_2 = \{(\sigma,\sigma') \mid \exists \sigma'' \ (\sigma,1) \in \mathcal{B}[\![b]\!] \wedge (\sigma,\sigma'') \in \mathcal{D}[\![c]\!]
$$

$$
\mathcal{D}[\![w]\!]_2 = \{(\sigma, \sigma') \mid \exists \sigma''. (\sigma, 1) \in \mathcal{B}[\![b]\!] \land (\sigma, \sigma'') \in \mathcal{D}[\![c]\!]
$$

$$
\land (\sigma'', \sigma') \in \mathcal{D}[\![w]\!]_1 \}
$$

$$
\vdots
$$

$$
\mathcal{D}[\![w]\!]_{i+1} = \{(\sigma, \sigma') \mid \exists \sigma''. (\sigma, 1) \in \mathcal{B}[\![b]\!] \land (\sigma, \sigma'') \in \mathcal{D}[\![c]\!]
$$

$$
\land (\sigma'', \sigma') \in \mathcal{D}[\![w]\!]_i\}
$$

Sei  $w \equiv$  **while (b)** c (und  $\sigma \in \Sigma$ ). Wir wissen bereits, dass gilt

$$
w = \textbf{ if } (b) \{c; w\} \textbf{ else } \{\}
$$

$$
\mathcal{D}[\![w]\!]_0 = \{(\sigma,\sigma) \mid (\sigma,0) \in \mathcal{B}[\![b]\!](\sigma)\}
$$
  

$$
\mathcal{D}[\![w]\!]_1 = \{(\sigma,\sigma') \mid \exists \sigma''.(\sigma,1) \in \mathcal{B}[\![b]\!] \wedge (\sigma,\sigma'') \in \mathcal{D}[\![c]\!]
$$
  

$$
\wedge (\sigma'',\sigma') \in \mathcal{D}[\![w]\!]_0\}
$$
  

$$
\mathcal{D}[\![w]\!]_2 = \{(\sigma,\sigma') \mid \exists \sigma''.(\sigma,1) \in \mathcal{B}[\![b]\!] \wedge (\sigma,\sigma'') \in \mathcal{D}[\![c]\!]
$$

$$
\mathcal{D}[\![w]\!]_2 = \{(\sigma, \sigma') \mid \exists \sigma''. (\sigma, 1) \in \mathcal{B}[\![b]\!] \land (\sigma, \sigma'') \in \mathcal{D}[\![c]\!]
$$

$$
\land (\sigma'', \sigma') \in \mathcal{D}[\![w]\!]_1 \}
$$

$$
\vdots
$$

$$
\mathcal{D}[\![w]\!]_{i+1} = \{(\sigma, \sigma') \mid \exists \sigma''. (\sigma, 1) \in \mathcal{B}[\![b]\!] \land (\sigma, \sigma'') \in \mathcal{D}[\![c]\!]
$$

$$
\land (\sigma'', \sigma') \in \mathcal{D}[\![w]\!]_i\}
$$

 $\Gamma(\varphi) = \{(\sigma, \sigma') \mid \exists \sigma'' \ldotp \mathcal{B}[\![b]\!](\sigma) = \mathsf{true} \land (\sigma, \sigma'') \in \mathcal{D}[\![c]\!] \land (\sigma'', \sigma') \in \varphi\}$  $\cup\{(\sigma,\sigma)\mid\mathcal{B}[[b]](\sigma) = \mathit{false}\}$ 

[Korrekte Software](#page-0-0) 22 [25]

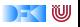

Sei  $w \equiv$  **while (**b) c (und  $\sigma \in \Sigma$ ). Wir wissen bereits, dass gilt

 $w =$  **if** (b)  $\{c; w\}$  **else**  $\{\}$ 

$$
\Gamma(\psi) = \{(\sigma, \sigma') \mid \exists \sigma''. \ (\sigma, 1) \in \mathcal{B}[\![b]\!] \land (\sigma, \sigma'') \in \mathcal{D}[\![c]\!] \land (\sigma'', \sigma') \in \psi\}
$$
  

$$
\cup \{(\sigma, \sigma) \mid (\sigma, 0) \in \mathcal{B}[\![b]\!] \}
$$

Γ ist wie  $R$ , wobei R definiert ist wie folgt:

$$
R = \left\{ \frac{(\sigma'', \sigma')}{(\sigma, \sigma')} \mid (\sigma, 1) \in \mathcal{B}[[b]] \land (\sigma, \sigma'') \in \mathcal{D}[[c]] \right\}
$$

$$
\cup \left\{ \frac{}{(\sigma, \sigma)} \mid (\sigma, 0) \in \mathcal{B}[[b]] \right\}
$$

und die Semantik von w ist der Fixpunkt von Γ, d.h.  $\mathcal{D}[\![w]\!] = f\{ix}(\Gamma)$ 

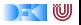

# Denotation für **Stmt**

$$
\mathcal{D}[\![.]\!]: \text{Stmt} \to (\Sigma \rightharpoonup \Sigma)
$$

$$
\mathcal{D}[\![x = a]\!] = \{(\sigma, \sigma[n/X]) \mid \sigma \in \Sigma \wedge (\sigma, n) \in \mathcal{E}[\![a]\!]\}
$$
  
\n
$$
\mathcal{D}[\![\{c \ c_s\}]\!] = \mathcal{D}[\![c]\!] \circ \mathcal{D}[\![c_s]\!]\!] \quad \text{Komposition von Relationen}
$$
  
\n
$$
\mathcal{D}[\![\{ \}]\!] = \text{Id} \qquad \text{Id} := \{(\sigma, \sigma) \mid \sigma \in \Sigma\}
$$
  
\n
$$
\mathcal{D}[\![\text{if (b) c_0 else c_1}]\!] = \{(\sigma, \sigma') \mid (\sigma, 1) \in \mathcal{B}[\![b]\!] \wedge (\sigma, \sigma') \in \mathcal{D}[\![c_0]\!]\}
$$
  
\n
$$
\mathcal{D}[\![\text{while (b) c}]\!] = \text{fix}(\Gamma)
$$

mit

$$
\begin{array}{rcl}\n\Gamma(\psi) & = & \{(\sigma, \sigma') \mid (\sigma, 1) \in \mathcal{B}[\![b]\!] \wedge (\sigma, \sigma') \in \psi \circ \mathcal{D}[\![c]\!] \} \\
& \cup \{(\sigma, \sigma) \mid (\sigma, 0) \in \mathcal{B}[\![b]\!] \}\n\end{array}
$$

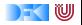

Weitere Intuition zur Fixpunkt Konstruktion

 $\triangleright$  Sei w  $\equiv$  while (b) c

- <sup>I</sup> Zur Erinnerung: Wir haben begonnen mit w ∼ **if** (b) { c;w } **else** {}
- $\blacktriangleright$  Dann müsste auch gelten

$$
\mathcal{D}[\![w]\!] \stackrel{!}{=} \mathcal{D}[\![\text{ if } (\mathsf{b}) \ \{\ \mathsf{c}; \mathsf{w}\ \} \ \text{else } \{\}] \!]
$$

 $\blacktriangleright$  Beweis an der Tafel

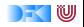